## **WeM Club House Management System Features List ver20200508**

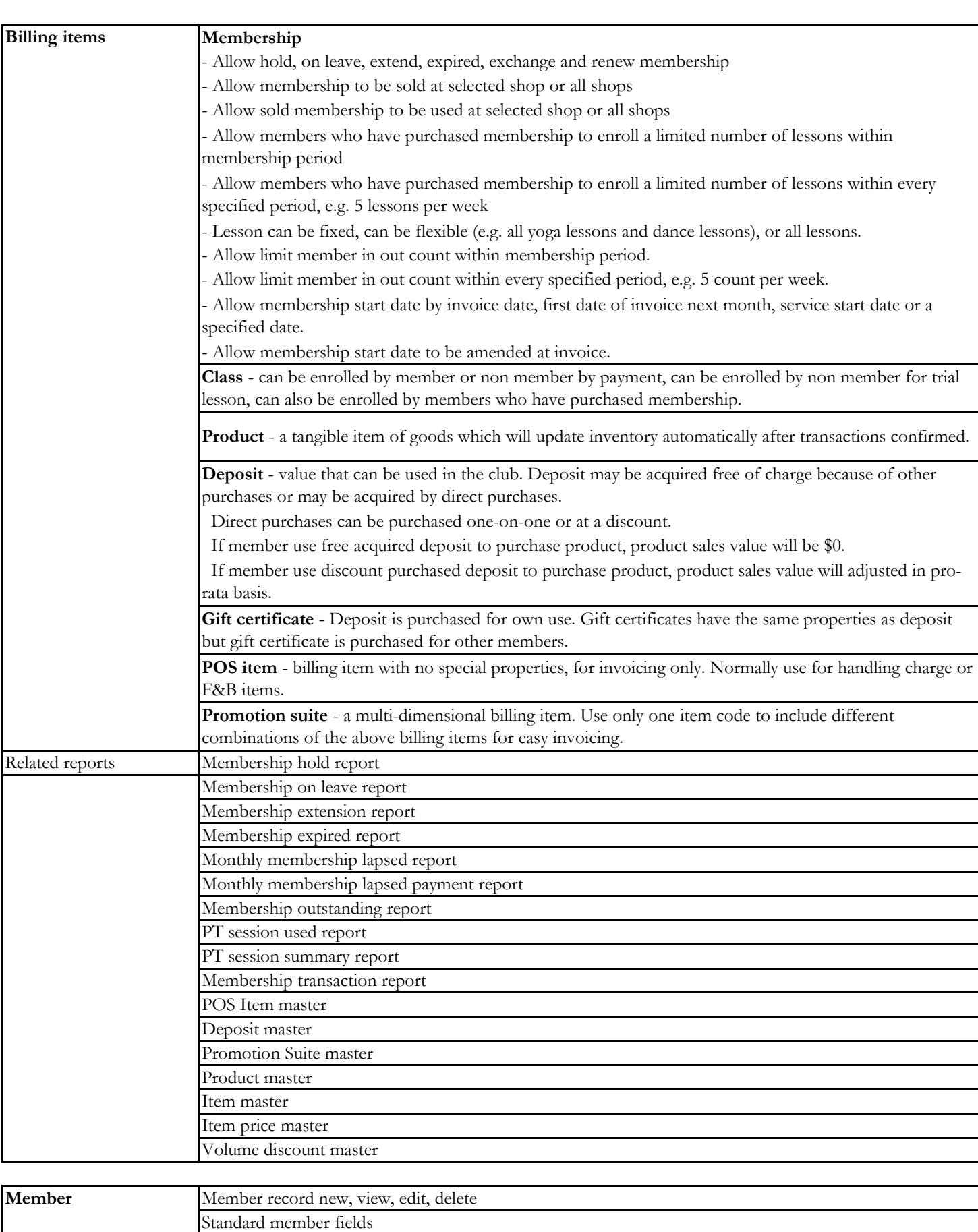

Unlimited user defined fields, fields can be displayed as text box, check box and radio button

Member comment Record important matters that staff should be aware when servicing the member

Member fields display setup

Member record input control New member duplication check Member basic search (selected fields) Member advanced search (all fields)

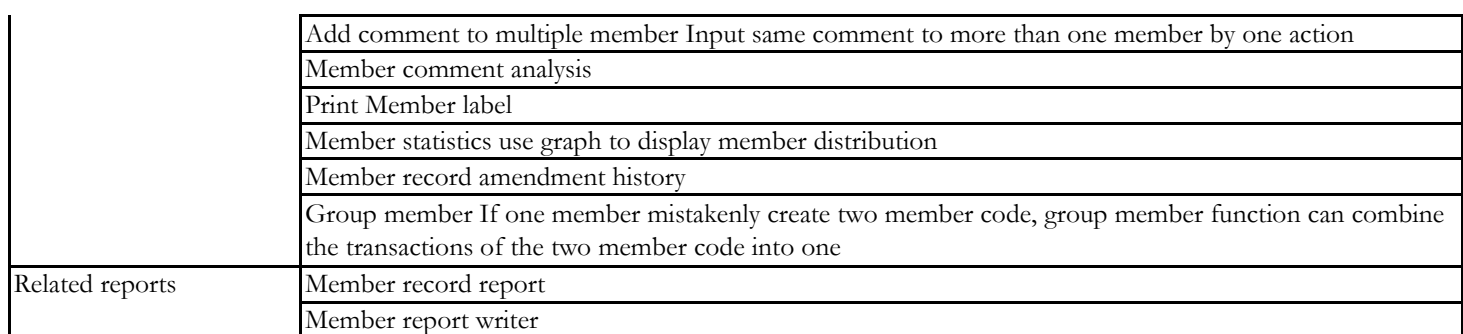

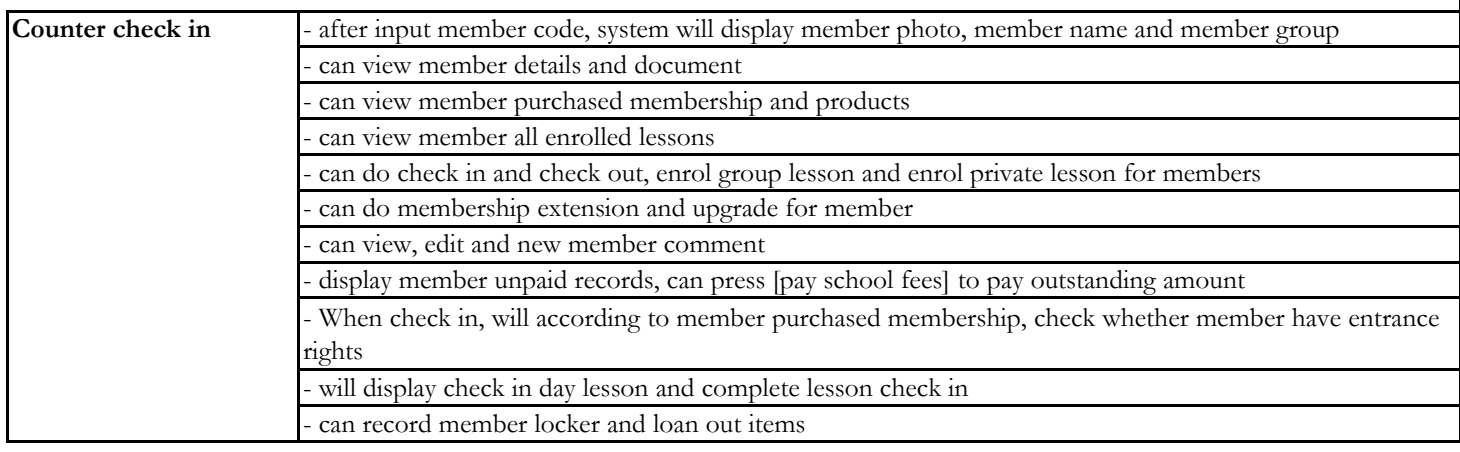

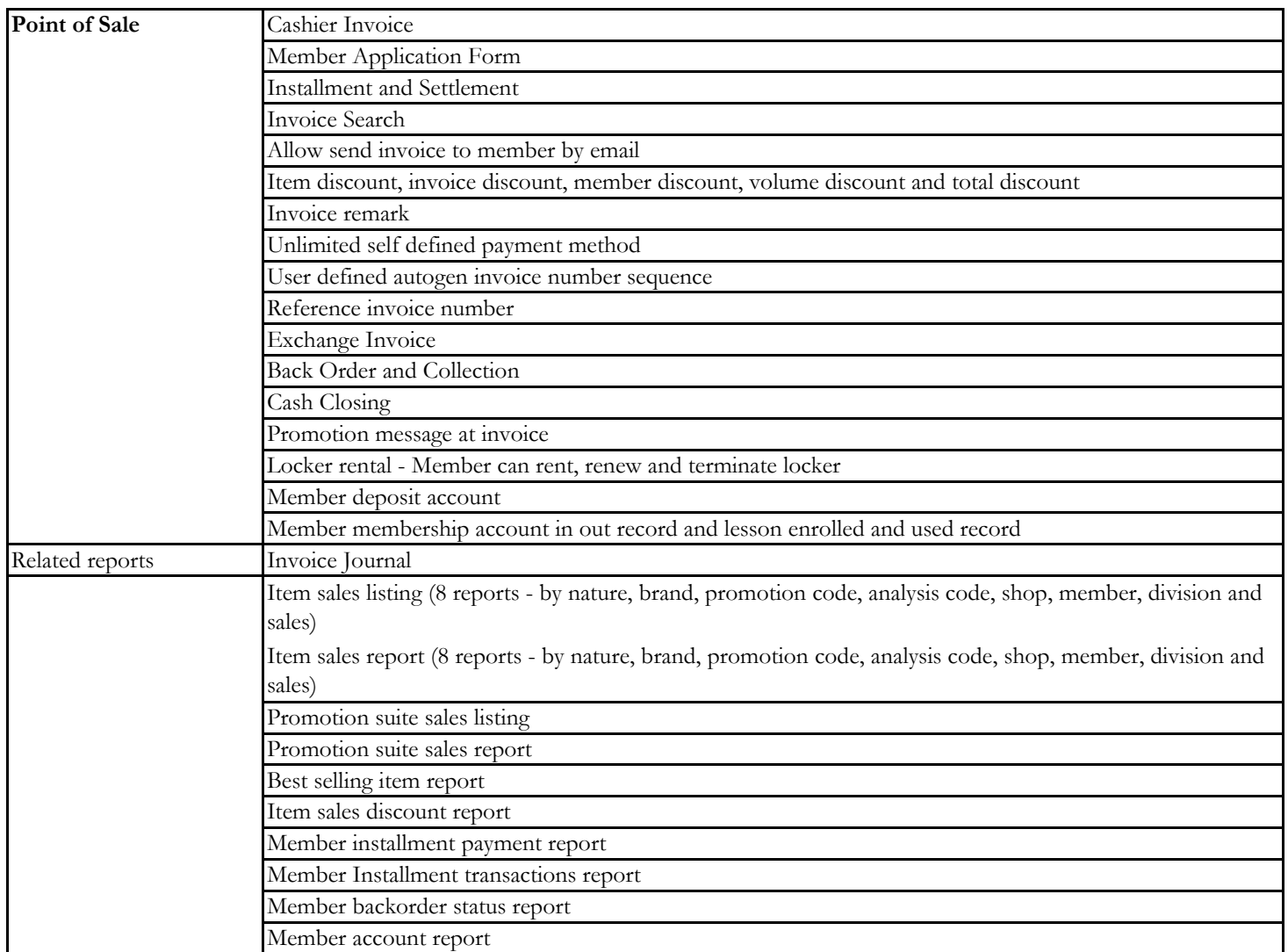

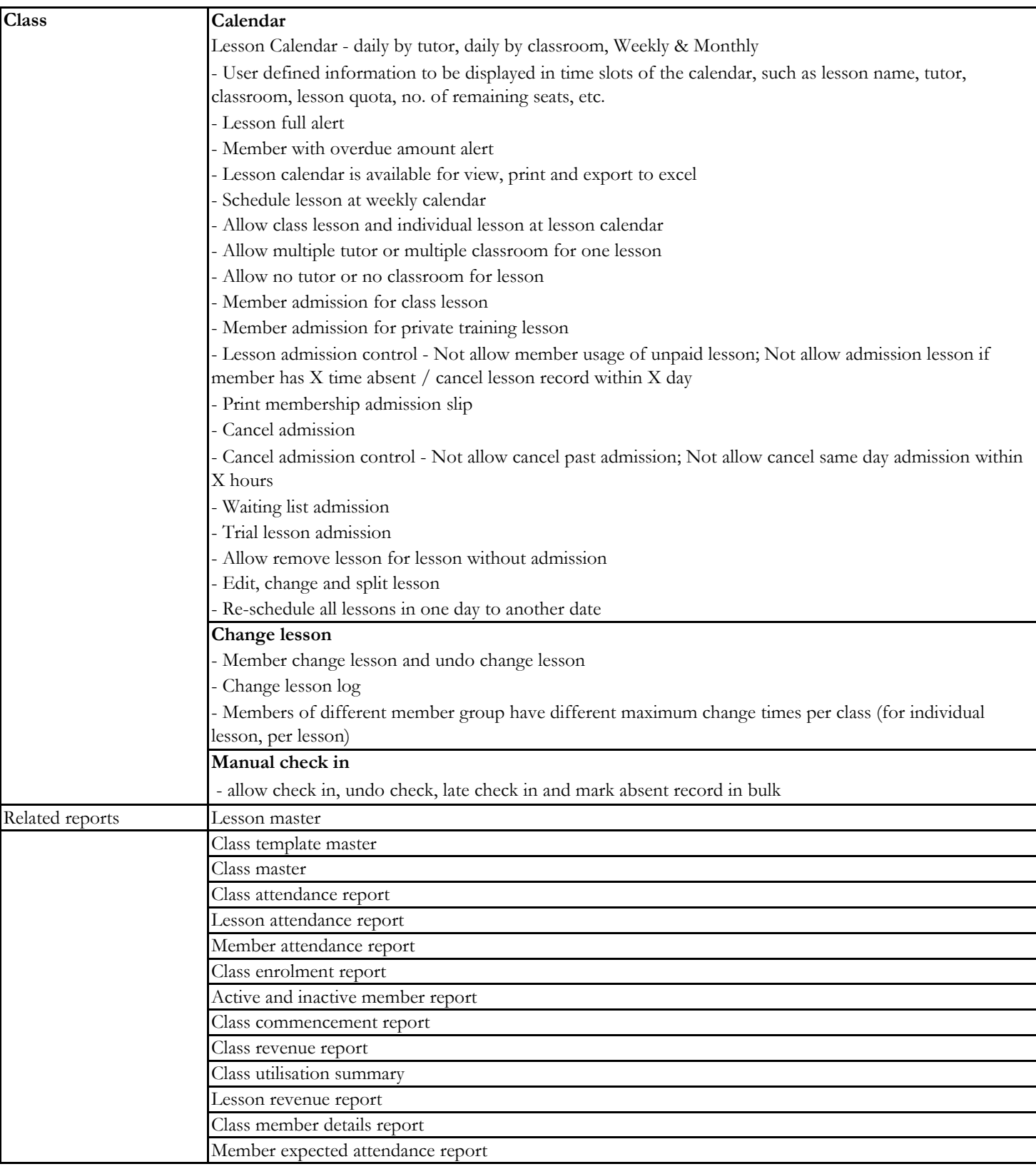

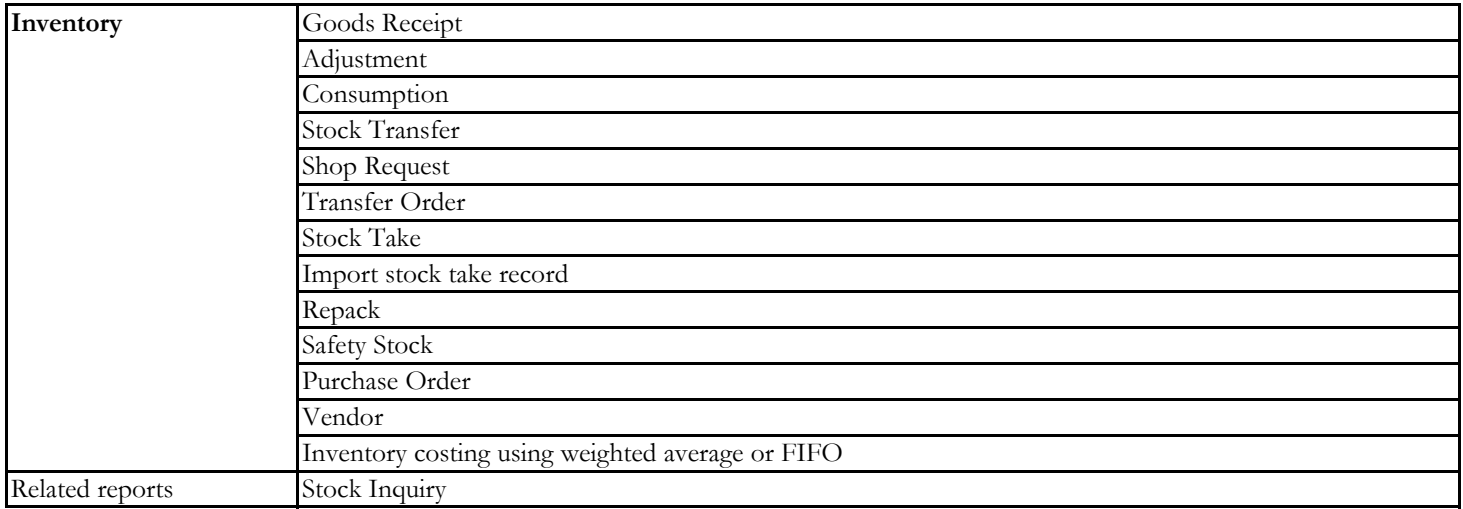

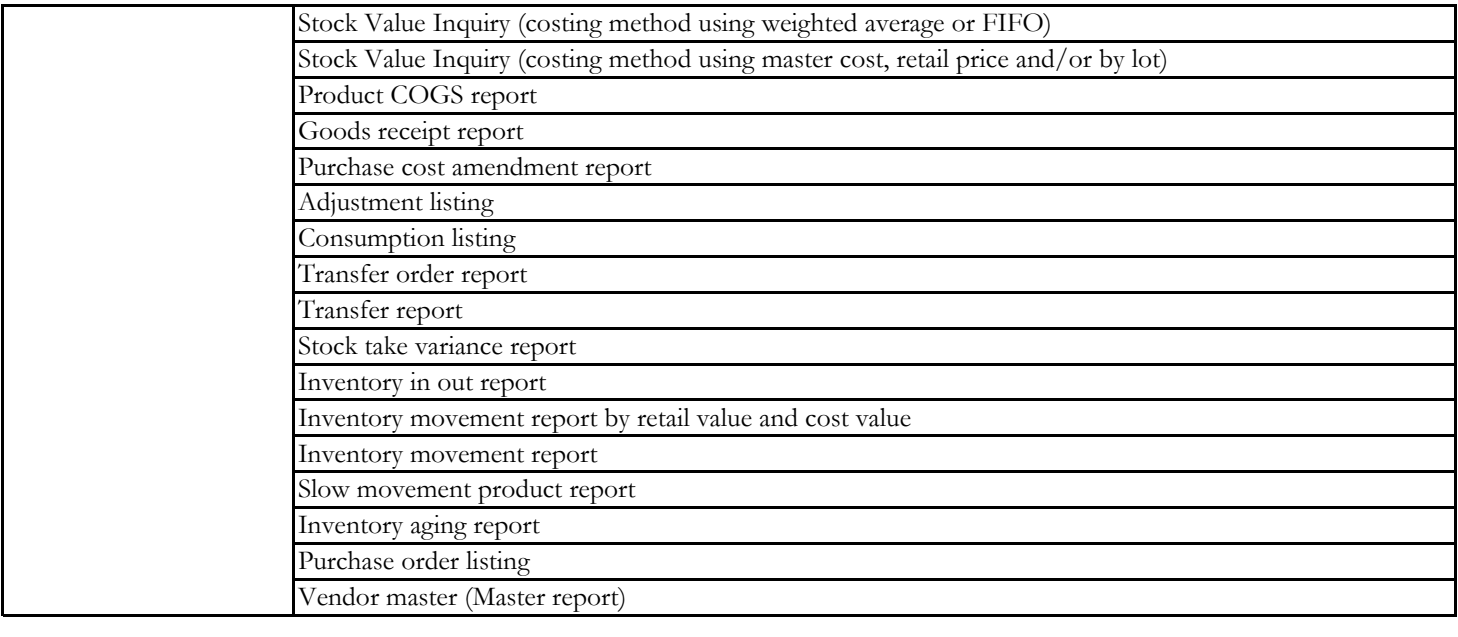

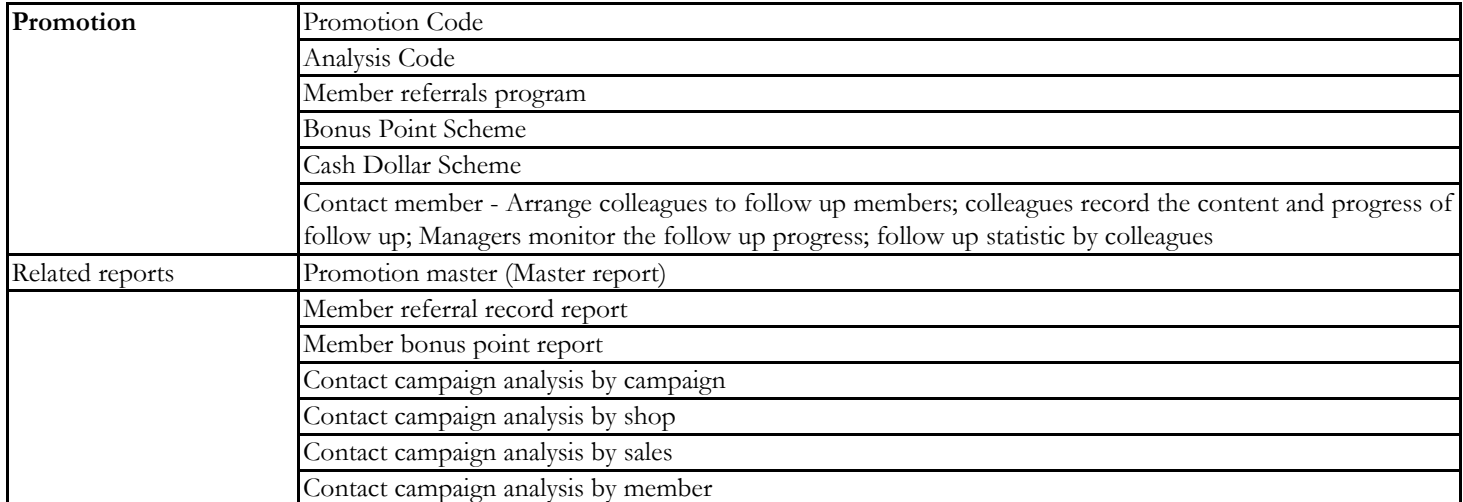

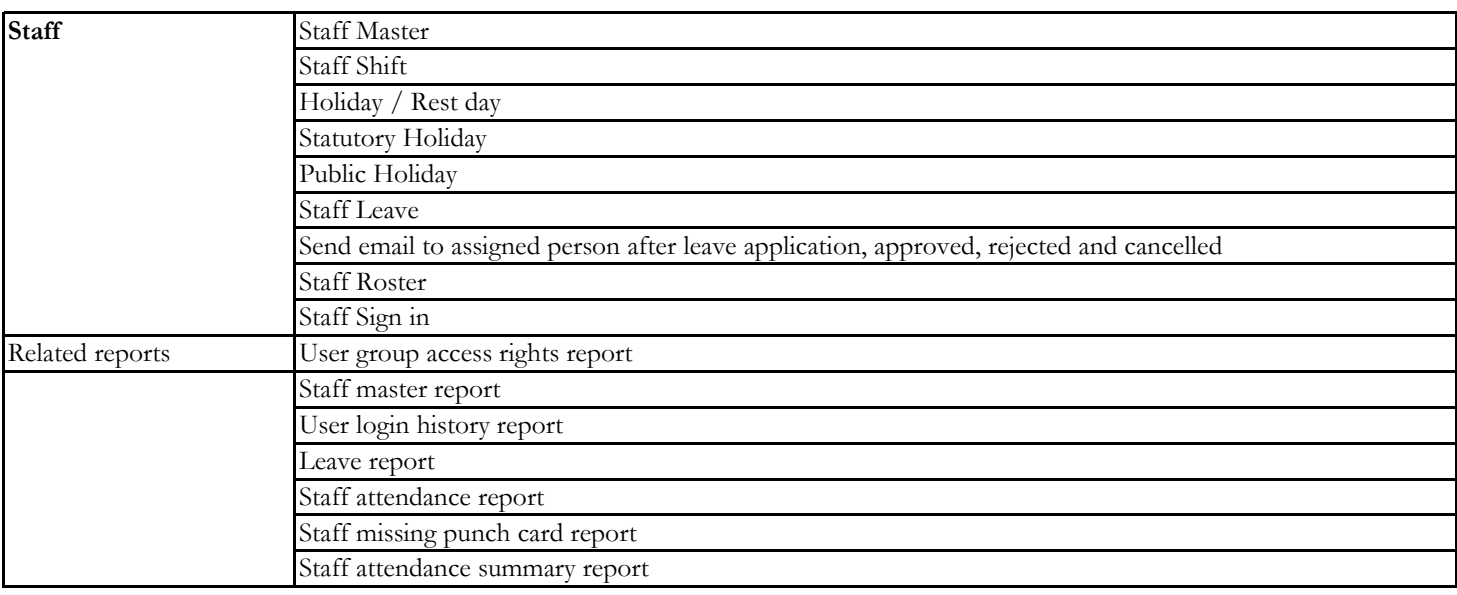

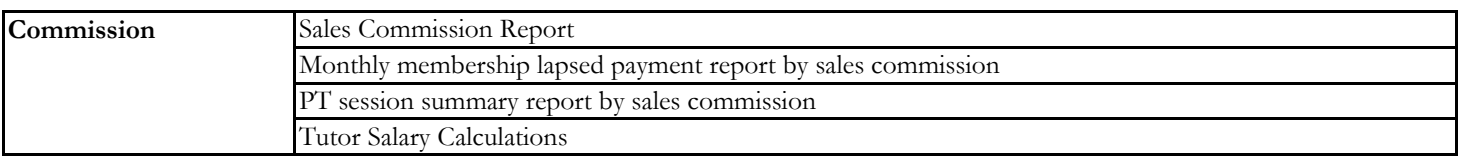

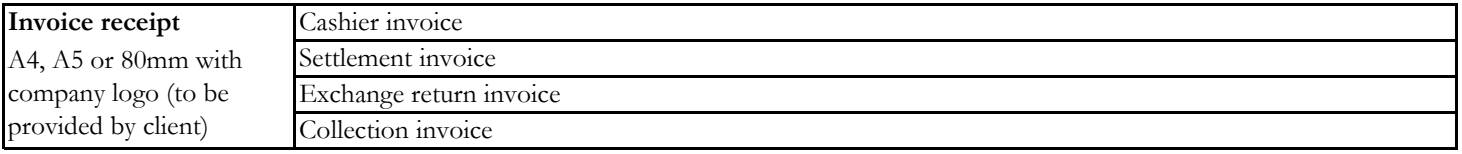

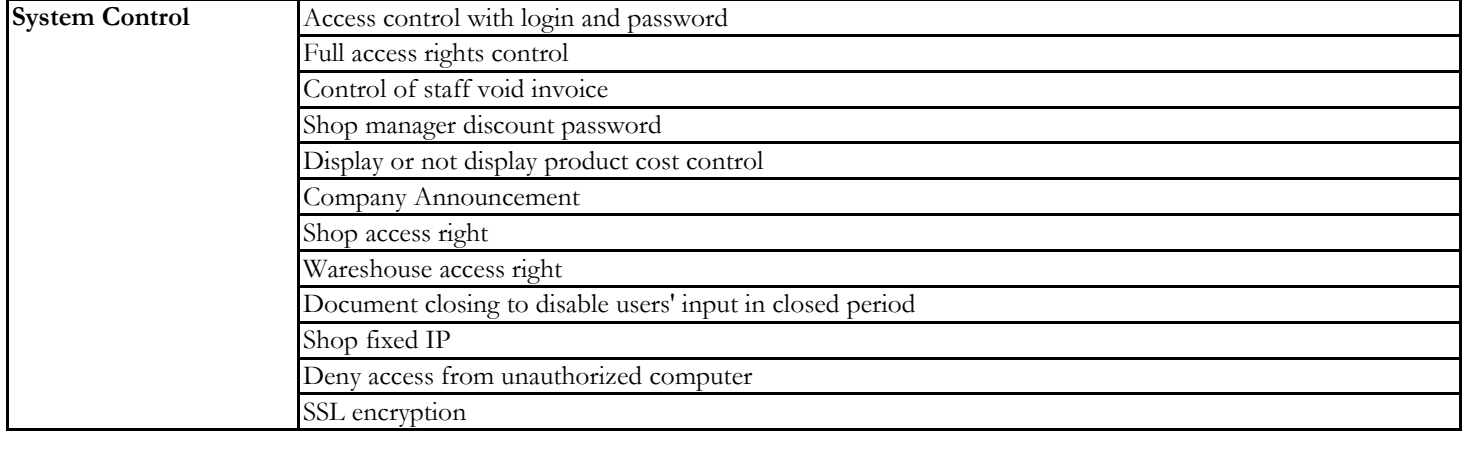

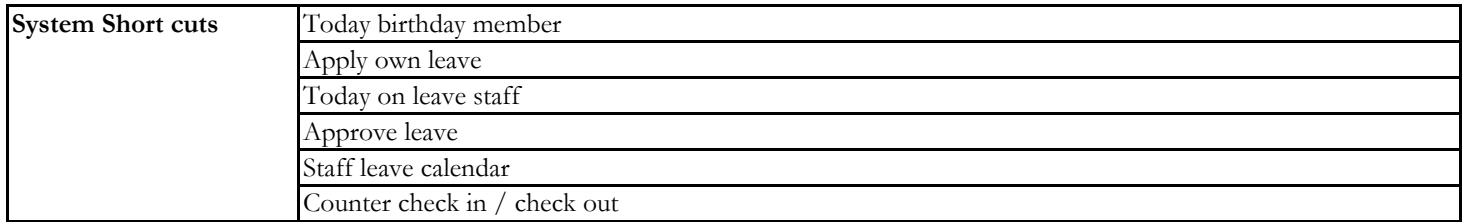

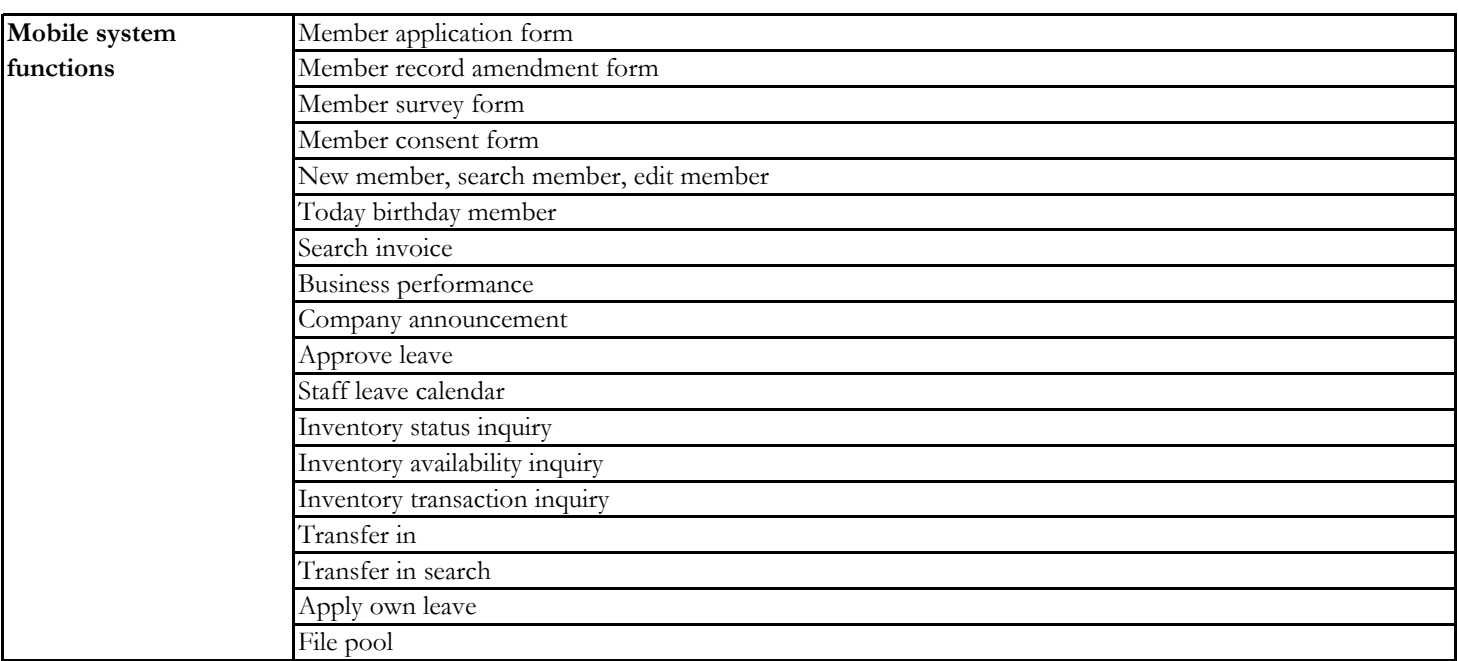

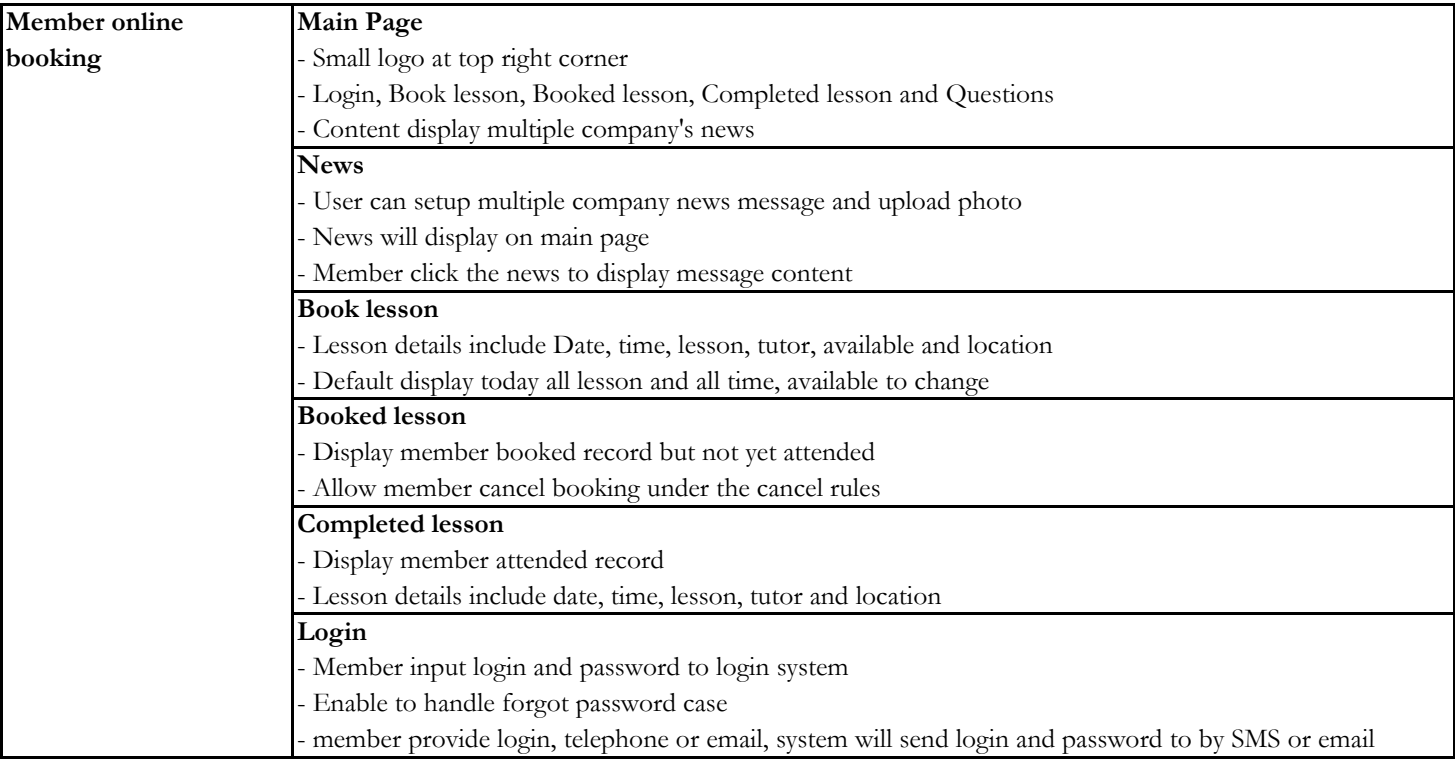